# **DE L'ENSEIGNEMENT DE CONCEPTS INFORMATIQUES**

## **Stéphane et Florence Ducasse, Université de Berne, Ecole Française de Berne. http://www.iam.unibe.ch/~ducasse/, ducasse@iam.unibe.ch**

#### **1. INTRODUCTION**

Le cours de technologie en collège peut être un terrain propice à l'utilisation de nouvelles technologies lorsque celles-ci sont utilisées de manière adéquate. Cependant, mettre des ordinateurs dans les classes et l'accès à Internet ne sont que des solutions quantitatives alors que la solution est qualitative. Comme le faisait remarquer Alan Kay, le créateur de Smalltalk [BS96], ce n'est pas parce que l'on met un piano dans chaque classe de cours que l'on sollicite des vocations de pianistes, en particulier lorsque les enseignants ne sont pas eux-mêmes musiciens ou sensibilisés à la musique [Kay]. Cette triste mais évidente constatation trouve son écho dans les cours de technologie de collège.

Nous avons été confronté au manque d'approche permettant aux éléves (1) d'avoir une attitude constructive et non consommatrice dans un contexte informatique et (2) d'utiliser l'informatique, non plus comme un outil au service d'autres mati ères mais, comme une science ayant ses propres concepts et possibilités d'enseignement. En effet, apprendre la bureautique (traitement de texte, tableur,...) bien que pouvant être int éressant dans un premier temps, reste assez limit é quand au support offert en terme de concepts enseignés, de créativit é et de variations possibles. C'est pourquoi nous avons défini notre propre approche basée sur l'utilisation d'une tortue à la Logo pour présenter des *concepts de programmation*.Il faut noter que les approches à base de tortues ou autre animal informatiques après avoir été longtemps utilisées [WPcM79, Wer81, Men88], semblent être tombées en désuétude. Il est dommage de voir que de telles approches ont été abandonnées car notre expérience nous montre que les éléves sont très motivés, expérimentent beaucoup et assimilent des concepts non triviaux.

LA REVUE DE L'EPI N° MODËLE REVUE EPI

Dans cet article nous présentons comment nous avons utilisé une approche basée sur une tortue en Smalltalk afin d'enseigner des concepts informatiques de programmation. Nous abordons le contexte et les motivations qui nous ont poussé à définir ce cours. Nous présentons ensuite notre approche, en fournissant un exemple de concept, la notion de boucle, et montrons un exemple d'interrogation. Puis nous présentons les résultats de l'apprentissage par les éléves. Nous discutons aussi comment nous avons intégré l'utilisation d'un site web collaboratif comme medium pour la présentation des résultats. Nous finissons par une évaluation compl ète de l'approche et donnons des informations pratiques.

⊕

#### **2. POURQUOI? OU LES FAIBLESSES DES APPROCHES UTILISÉES**

Nous discutons les différentes possibilités offertes dans le cadre d'un enseignement de technologie en collège.

- La bureautique, même guidée dans le cadre d'un journal de classe ou d'établissement, est une approche limitée car les éléves connaissent souvent très bien des programmes comme Word et sont souvent inintéressés. Il est difficile que chaque éléve soit actif et partie prenante du projet. De plus, bien que les logiciels actuels soient très puissants les concepts restent élémentaires.
- L'utilisation de logiciels dits éducatifs est aussi limit ée car les logiciels sont souvent *trop* éducatifs poussant à l'acquisition d'autres mati ères comme les mathématiques.
- L'utilisation de Internet reproduit le plus clair du temps un comportement de consommateurs et zappeurs devant une information inorganisée et de qualit é diverse. De plus, la recherche d'information est une activit é qui reste limit ée et est toujours définie dans le cadre d'autres activit és.
- Lego Mindstorm propose une alternative intéressante dans le sens ou il permet aux éléves de développer leur propre robot. Cependant, cette approche a les désavantages suivants : elle a un coût élévé, l'environnement de programmation est assez limit é (il est par exemple compliqué d'exprimer des concepts comme la conjunction (et) et le choix (ou)) et la qualit é des briques logicielles pourraient être grandement améliorée.

Dans notre situation, la plupart des éléves avaient déjà suivi une année d'utilisation de Word avec lequel ils avaient effectués divers projets comme le journal de l'école et connaissaient parfaitement les possibilités offertes par le logiciel. De plus, ils se sont plaints ouvertement d'ennui et ont demandé à changer.

## **3. LA CONSTRUCTION DE PROGRAMMES**

Notre approche comme de nombreuses approches utilise une tortue à la LOGO [Ad80, Wat84]. Cependant, les concepts enseignés sont des *concepts informatiques*.

D'une manière générale, l'utilisation d'une tortue apporte les caract éristiques suivantes.

⊕

**La responsabilité.** L'éléve est *responsable* des tortues qu'il crée. Il est responsable de créer les figures qui lui plaisent. Quand il réussit, il s'agit de son travail et non d'exercices fixes bien que des exercices soient proposés.

**L'exploration.** D'autre part, l'éléve est libre et encouragé à expérimenter. Le nombre de variations est quasi illimité. L'aspect graphique de l'exécution des programmes aide à les débugger et à comprendre les erreurs commises et est une donnée importante de l'approche. L'éléve peut être son propre correcteur et l'erreur est formatrice.

**La créativité.** Le résultat des programmes étant graphiques, la motivation de l'éléve est plus grande. La beauté de certains graphiques comme les structures récursives motive la compréhension de concepts hardus. Les points précédents même s'ils sont capitaux n'en sont pour autant originaux [Pap71].

L'originalité du travail présenté ici réside dans les points suivants :

**Des concepts informatiques.** Nous enseignons des *concepts informatiques* et non mathématiques. Nous voulons que les éléves acquièrent (1) des notions élémentaires telles que la notion d'état, les boucles, les variables, (2) une compréhension de la notion de processus ou algorithmes et (3) la notion d'abstraction, i.e. définition d'abstractions en termes d'abstractions.

**Orientés par des problémes.** Un concept est toujours introduit en montrant qu'il est nécessaire et que l'on ne peut pas résoudre certains problèmes sans ce concept.

**La formulation et validation d'hypothéses.** Les nouveaux concepts sont introduits en demandant à l'éléve de formuler des hypothèses quant aux résultats et à les vérifier à l'aide des tortues.

**Minimaliste.** Nous avons limit é au maximum les concepts introduits. De plus, en nous greffant sur Smalltalk [AB88, BS96] nous n'avons pas défini de nouveaux éléments syntaxiques ou sémantiques, seulement limité les explications de certains concepts comme celui des classes que nous avons introduit comme la notion de fabrique d'objets.

#### **Les contraintes**

Lors de la conception de l'approche, nous avons défini les contraintes suivantes. Nous avons souhaité: (1) basé notre travail sur un *véritable* environnement non pas spécialisé pour un groupe d'éléves mais sur un système pouvant être utilisé dans de multiples projets, (2) utilisé un produit *gratuit* et *disponible* sur différentes platformes comme des Macintoshes ou des PCs. Avoir un *contrôle total*. Certaines approches semblent intéressantes comme Cocoa [SC99] ou StarLogo [Res94] ou mais nous voulions avoir le contrôle total de l'approche afin de pouvoir l'ajuster au retour des éléves. Notre approche par son minimalisme permet à toute personne comprenant la programmation objet de contrôler compl ètement l'environnement.

Notre choix s'est porté sur Squeak, le nouvel environnement développé par Alan Kay et son équipe chez Disney [Squ]. Squeak est gratuit et 'open source', il est disponsible pour plus d'une dizaine d'ordinateurs et de systèmes d'exploitation différents. Squeak Squeak est un Smalltalk qui intègre toutes les composantes multimédia : connection avec le web, sons, midi, nombreux supports graphiques modélisations 3D,...

⊕

## **Audience**

Notre principale audience est un public de collègiens ou de lycéens. Suivant le niveau les concepts plus difficiles telle que la récursivit é ou la programmation objet peuvent être accentués. D'autre part, on peut considérer que ce cours pourrait être la base d'une introduction à la programmation suivie d'un cours élémentaire de programmation objets.

#### **Stimuler les éléves : Le Pop Art**

Afin de donner une visibilité aux éléves et de les stimuler, nous les avons laissé créer une gallerie de leur graphes préférés. Aprés avoir programmé, ils peuvent capturer l'écran, le peindre à leur goût et l'imprimer puis l'afficher. Nous avons insisté pour qu'ils capturent aussi le script ayant servi à la génération du graphe. Nous avons aussi commencé à utiliser un wiki afin de sortir du cadre de l'école comme présenté en 7.

#### **4. LE COURS**

Nous présentons les concepts que nous enseignons dans le cours. Le cours se décompose en trois parties (seule la première est écrite). La première partie "Une tortue comme un crayon" présente le concepts essentiels de la programmation, la seconde "Une tortue comme un animal" présente les concepts spécifiques de la programmation objets et la dernière introduit la notion d'applications en faisant programmer un robot et son environnment.

#### **Structure du cours et concepts abordés**

Voici les chapitres qui composent la première partie du cours. Certains autres chapitres sont en cours de validation. Dans cette partie, nous utilisons et introduisons les concepts mathématiques suivants lorsqu'ils sont nécessaires : direction et repére dans le plan, angles, rotation absolu/relative, déplacement relatif.

**Prise en main.** Mise en place du système, premier contact avec une tortue.

**Qu'est-ce qu'une tortue.** Une tortue est un objet informatique qui est manipulable et possède un état. Une tortue a une direction, une couleur et une position dans un espace plan. Elle peut être manipulée en lui envoyant une instruction ou un message

qu'il exécute. Une tortue reçoit des messages et change son état en fonction, i.e. se déplace, se dirige ou change sa couleur. – exemple : tracer un SOS graphique.

⊕

**Angles.** Présentation des méthodes permettant à une tortue de changer de direction de manière absolue et relative – exemple : un carré.

**Boucles.** Présentation de la nécessit é de boucles. Une boucle ici est présent ée comme un itérateur. Une boucle fait une séquence de messages un nombre donné de fois – exemple : carré et escalier.

**Variables.** Notion de variables pour la manipulation de nombres. Une variable est un nom symbol qui dénote une chose informatique.

**Abstractions.** D´efinition de nouvelles méthodes.Une méthode est présent ée comme un moyen de donné un nom à une séquence de messages. Les m´ethodes n'ont pas d'arguments – exemple : la méthode qui dessine un carré de 100 pixels.

**Composition de méthodes.** La réutilisation et composition de méthodes sont mises en avant. En particulier, des éléments graphiques sont réutilisés dans différents graphiques – exemple : une boite composée de plusieurs carrés.

**Arguments.** Le besoin d'arguments est montré, puis les arguments sont introduits exemple : un carré dont on spécifie la taille.

**Composition.** La composition de méthodes avec arguments est abordée.

Nous sommes actuellement entrain de définir les chapitres présentant les déplacements absolus, les conditions et les collections.

**Remarque.** Il faut noter que nous avons fait particulièrement attention, lors de l'introduction de ces concepts, à ce qu'ils représentent du code élégant et réaliste. En effet, certains auteurs dont les ouvrages sont certes très int éressants et fûrent une source d'inspiration, introduisent des procédures récursives bouclant indéfiniment – comme POLY dont la définition est montrée ci-après – ne pouvant se terminer [Ad80, Wat84]. Nous pensons qu'il faut proscrire de telles pratiques si l'on veut apprendre aux éléves à écrire des méthodes viables [AD96].

TO POLY SIDE ANGLE FORWARD SIDE RIGHT ANGLE POLY SIDE ANGLE

l

## **5 UN ENVIRONNEMENT MINIMALISTE**

Nous avons choisi une approche résolument minimaliste : le support linguistique offert par Smalltalk est totalement utilisé, nous n'avons introduit aucun élément<sup>1</sup>

<sup>&</sup>lt;sup>1</sup> Le lecteur doit être conscient que nous utilisons le terme méthode pour parler d'une abstraction (le nom d'un script) qui pourrait être une fonction dans les langages fonctionnels.

syntaxique ou sémantique. D'autre part, l'environnement est réduit à sa plus simple expression : un éditeur de code et un interprète comme le montrent les figures 1 et 2.

⊕

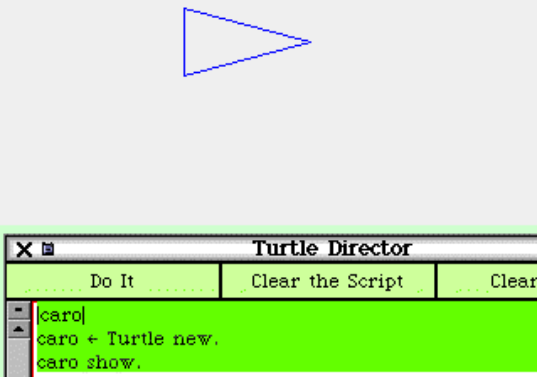

**Figure 1. Un script est tapé puis exécuté, l'éléve voit immédiatement le résultat.**

## **Le langage des tortues**

Voici la liste des méthodes que nous avons utilisées. Notez que ces méthodes ne sont introduites que lorsqu'elles s'avèrent nécessaires. Nous sommes en train d'évaluer s'il est int éressant d'introduire les méthodes back: qui fait reculer une tortue d'une certaine distance et arcLeft: radius: qui dessine un arc de cercle. Il faut aussi remarquer que l'implantation de la tortue reste assez simple et peut être très facilement modifiée ou adapt ée à de nouveaux choix pédagogiques.

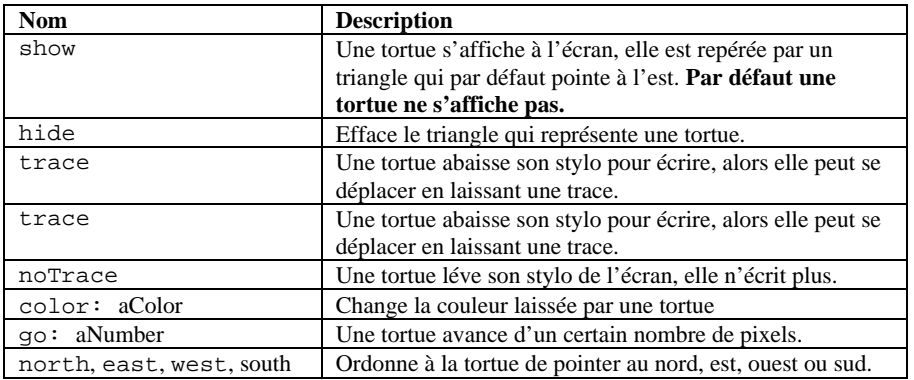

 ou une procédure dans les langages procéduraux. Ici le terme méthode est dénué de la sémantique qu'il implique dans les langages à objets à savoir le polymorphisme.

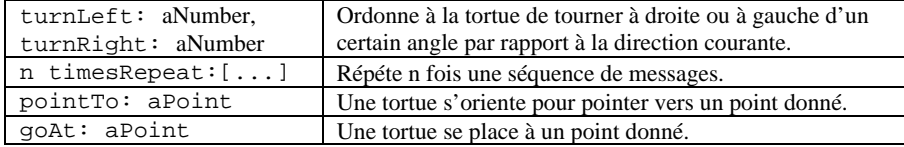

⊕

#### **Deux scripts.**

Afin de donner un aperçu des scripts, nous montrons ici deux scripts, un dessinant un carré et un dessinant une spirale.

**Le script carré.** Le script du carré sans utilisation de boucles est proposé comme exercice lors du chapitre sur les angles au tout début du cours.

```
|caro|
caro := Turtle new.
caro trace.
caro go: 100.
caro turnLeft:90.
caro go: 100.
caro turnLeft:90.
caro go: 100.
caro turnLeft:90.
caro go: 100.
caro turnLeft:90.
caro noTrace.
```
**Le script spirale.** Le script suivant génère une spirale. Il est proposé dans le chapitre qui combine les boucles et les variables. Il montre l'utilisation de la variable longueur dans le contexte d'une boucle. La nécessité de l'initialisation et de l'incrément de la variable sont alors des points primordiaux du chapitre.

```
|caro longueur|
caro := Turtle new.
longueur := 5.
caro trace.
200 timesRepeat: [caro go: longueur.
                  caro turnLeft: 91.
                  longueur := longueur + 3]
```
#### **L'environnement**

La conception de l'environnement suit volontairement une présentation Smalltalkienne : l'environnement se compose d'un *interpréteur* de scripts (figure Xx) et d'un *éditeur* . L'éditeur n'est introduit que lorsque la définition de méthode est abordée.

⊕

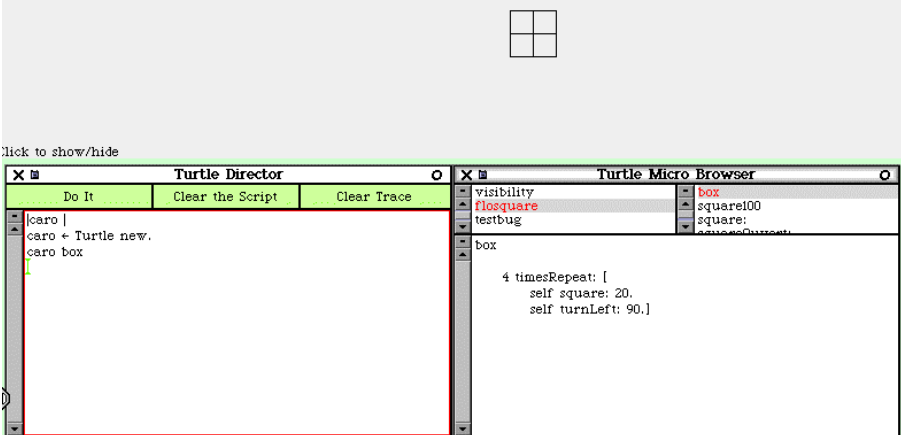

## **Figure 2. A gauche, l'interpréteur de scripts, à droite l'éditeur de méthodes et au-dessus le résultat de l'évaluation du script défini dans l'interprète.**

## **ANALYSE DE L'ACQUISITION DE CONNAISSANCES**

Dans cette partie, nous décrivons comment nous avons évalué si nos objectifs d'apprentissage ont été atteints et les erreurs que nous avons commises.

## **Contexte de l'expérience**

Le cours que nous avons décrit a été donné aux éléves de 6ème et 5ème de l' Ecole Française de Berne. Les effectifs des classes sont réduits : 12 en 5ème et 7 en 6ème. Les éléves ont 1h30 de technologie par semaine. En général, un chapitre a été présent é sur une ou deux séances. La salle informatique est composée de 8 PCs récents sur lesquels les éléves ont install é Squeak et l'environnement de la tortue. Les éléves travaillent par binôme. Cependant, notre expérience nous a montré que la pratique du binôme est source de stimulation pluôt qu'un frein.

#### **Evaluation des acquisitions**

Afin d'évaluer notre support de cours [DD00], nous avons posé aux éléves les questions suivantes. Il faut noter que nous ne leur avons jamais demandé d'apprendre ces concepts mais toujours montré en quoi ils étaient utiles pour diriger les tortues.

⊕

Qu'est-ce qu'une variable? Qu'est-ce qu'une boucle?

Est-ce que le script suivant fonctionne? Si non proposez une correction.

```
|caro longueur|
caro := Turtle new.
caro trace.
10 timesRepeat: [caro east.
caro go: longueur.
caro north.
caro go: 10.
longueur := longueur + 10]
```
Qu'est-ce qu'une méthode?

Voici quelques unes de leurs réponses qui montrent que dans l'ensemble les concepts sont compris même si cette compréhension peut rester parfois vague.

**Martin (Eléve de 5ème).U**ne boucle sert à répéter le nombre de fois que l'on veut la même chose. Une variable permet de créer des labyrinthes. Elle change des données. L'erreur est "longueur" n'est pas définie et l'ordinateur ne sait pas ce que c'est.

#### **Moncef (Eléve de 5ème).**

Une boucle permet de répéter un script sans avoir à réécrire le script le nombre de fois qu'on veut répéter. Il manque avant la boucle longueur := 10. Une méthode ça sert à simplifier un long script en lui donnant un nom.

#### **Rétour des éléves**

Avant le cours, les machines n'étaient pas connectées à l'Internet et les éléves réclamaient que l'on puisse y avoir accès comme cela avait été le cas les années précédentes et en début d'année. Nous avions craint qu'une reconnection soit fatale à notre approche et que les éléves soient démotivés. A notre grande surprise, après avoir fait quelques recherches sur Internet dans le cadre d'autres activités, les éléves ont demandé à continuer à programmer les tortues et à aborder des concepts délicats comme celui de la définition d'abstraction et de composition de codes avec enthousiasme délaissant les navigateurs. *"Ca y est madame, j'ai trouvé la biographie d'Einstein. Est-ce que je peux retourner aux tortues"* sic. Bien entendu commme dans tous groupes d'éléves, certains ne sont jamais motivés.

#### **Problèmes rencontrés.**

Le support de cours est dans sa forme actuelle bien trop verbeux pour des éléves. En effet, les éléves ne le lisent pas en général. En réaction, à ce problème nous avons continué à définir le support dans sa forme verbeuse car notre public est aussi de possibles enseignants mais nous avons proposé aux éléves des fiches d'activité qui les poussent à lire le document d'une manière active à la recherche d'informations.

⊕

- Dans une première version du cours, nous avions introduit les variables à l'aide de labyrinthes à l'aide de boucles. Cela a été une erreur car les éléves n'ont pas compris clairement le concept de variables et associé avec celui des boucles. Dans le cours actuel, les variables sont présentées de manière indépendantes des autres concepts.
- Dans une première version du cours nous avons utilisé le script suivant proposé par [Ad80, Wat84]. Dans la version proposée, la procédure est une récursion infinie ce que nous voulions proscrire, nous l'avions donc transformée à l'aide d'une boucle simple comme suit.

```
|caro angle|
caro := Turtle new.
caro trace.
angle := 20.
300 timesRepeat: [caro go: 30.
                  caro turnLeft: angle.
                  angle := angle + 7]
```
Ce script et sa famille générée en changeant les paramètres produisent de magnifiques graphes mais posent le problème suivant. Il faut évaluer un nombre non facilement calculable de fois la boucle. Utiliser ce script a conduit les éléves a avoir une vue dénaturée de la notion de boucles. En effet, comme pour réaliser un joli dessin, il fallait boucler un grand nombre de fois al éatoire, ils ont perdus le sens de la répétition *finie*.Un éléve a même écrit un carré avec 250 au lieu de 4 répétitions, c'est pourquoi nous avons enlevé ce script du cours.

11Figure 3: Une page du Wiki crée par les éléves. La même page en mode édition.

## **7 WIKI ET TRAVAIL COLLABORATIF**

De nos jours Internet semble être la solution à tous les problèmes aussi bien d'ordres économiques que d'enseignement, mais toute personne utilisant professionnellement Internet sait que comme tout médium, le meilleur comme le pire se cotoient. D'autre part, la profusion d'informations non organisées rend leur utilisation assez aléatoire.

Cependant, une utilisation intéressante est la notion de *Wiki*.Un Wiki est un site permettant l'édition collaborative de pages en utilisant une syntaxe très simple.

⊕

## **7.1 La Pop Gallerie sur le net**

Dans le cadre de notre expérience à l'Ecole Française de Berne, nous avons commencé à utiliser un Wiki pour constituer une gallerie des graphes produits par les programmeurs de tortues.

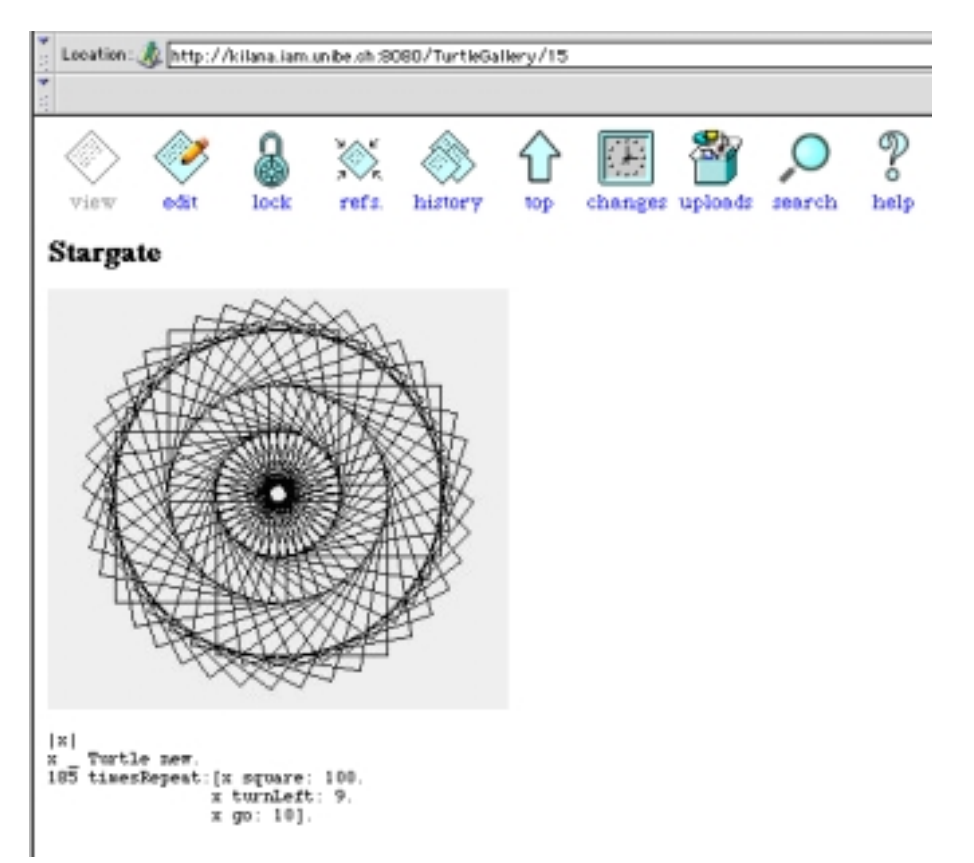

**Figure 3 Une des pages créée par un des éléves en utilisant le Wiki.**

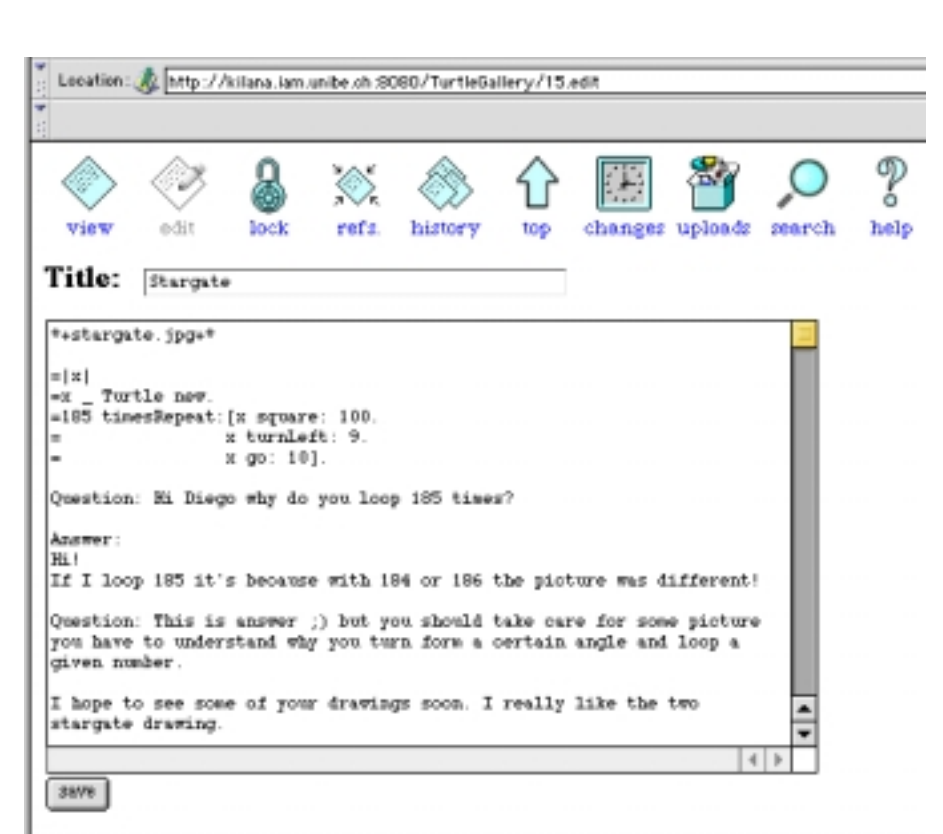

⊕

## **Figure 4 La même page en mode édition.**

Les avantages sont: *Simplicité d'utilisation.* La description d'une page est loin d'être aussi complexe que HTML comme le montre la figure 4, donc il est très facile d'écrire des pages *lisibles* avec un Wiki. *Accessibilité.* Pour éditer ou créer de nouvelles pages, il est juste nécessaire d'avoir un navigateur. Aucun autre logiciel, à l'exception du wiki n'est n´ecessaire. Les éléves peuvent donc modifier les pages d'où ils veulent, même de chez eux si le wiki est public. *Favorise la collaboration.* Un wiki est accessible et modifiable par différents utilisateurs en même tenps. C'est donc un support simple dans le cadre de travail collaboratif. Notons qu'un wiki propose divers niveaux de sécurité. *Gratuité.* Un wiki complet est fourni avec Squeak – un webserveur nommé Comanche est aussi disponible en open source mais est plus difficile à installer. Il n'est donc pas nécessaire d'utiliser des logiciels payants comme FrontPage.

## **8. EVALUATION**

#### **Au niveau pédagogique**

Notre approche permet à l'éléve de s'approprier un ordinateur non plus comme un outil de consommation mais comme un outil de création. En cela, elle remplit une connection épist émologique importante. D'autre part, élaboration d'algorithmes et de décomposition de processus en processus plus simples sont des concepts favorisant l'abstraction que les éléves retrouvent en mathématiques. Permettre à l'éléve de contr ôler des tortues possède un aspect passionnant qui permet aussi à l'éléve de démystifier l'ordinateur : un ordinateur n'est qu'une grosse machine à calculer qui se trompe quand l'éléve programme des scripts erronés. S'il y a une erreur c'est l'erreur de l'éléve mais l'erreur n'est pas pénalisante car elle est une des bases de l'expérimentation. L'éléve par son raisonnement et le support graphique doit être à même de corriger ses erreurs [Pap71]. L'approche étant basée sur la production de graphiques, les concepts mathématiques de repères, de déplacements dans l'espace, de rotations et d'angles sont nécessaires mais pas le sujet principal des cours donc appréhendés de manière non scolaire.

⊕

**En conclusion.** L'approche proposée, tout comme les approches basée sur Logo, permet à l'éléve d'être (1) créatif et non consommateur, (2) de définir des processus en termes logiques et de les valider expérimentalement et (3) de décomposer logiquement des tâches et de les recomposer. L'éléve ne subit plus l'informatique comme une autre façon d'aborder d'autres mati ères mais comme un domaine d'exp´erimentation et d'apprentissage. Il faut noter que bien que centré sur des concepts 1'informatiques ce cours aide à l'apprentissage de concepts mathématiques : en effet, il est plus excitant pour un éléve d'apprendre la notion de repère parce qu'il veut diriger une tortue que juste pour apprendre le concept de repère.

#### **Au niveau de l'approche**

Les concepts abordés reposant sur des concepts mathématiques élémentaires, il est relativement aisé à un professeur de physiques (notre cas) ou de mathématiques d'enseigner ces concepts. D'autres part, l'utilisation d'une technologie objet et de Smalltalk [BS96] en particulier possède les caractéristiques suivantes :

**Antropomorphisme.** Il est facile de présenter la tortue en disant que l'on crée une tortue et qu'on lui envoie des messages. D'autres part, plusieurs tortues peuvent être cré´ees pour créer des graphes complexes.

**Lisibilité.** Avoir des messages clairs aide à la compréhension des concepts. caro north. caro turnLeft: 125 est bien plus lisible que

#### tl 90

**Adaptabilité.** L'utilisation de Smalltalk nous permet de définir ou redéfinir les messages que les tortues comprennent. Ainsi créer une version franc¸aise est réalisable en moins de 10 minutes et la création de forme abrégée est triviale. **Adaptabilité.** L'utilisation de Smalltalk nous permet de définir ou redéfinir les messages que les tortues comprennent. Ainsi créer une version franc¸aise est réalisable en moins de 10 minutes et la création de forme abrégée est triviale comme le montre le code suivant qui définit tl: comme abréviation de turnLeft: et tourneAGauche:.

⊕

Turtle>>tourneAGauche: angle

self turnLeft: angle

Notons que ceci peut être réalisé par les *éléves eux-mêmes* ou un non spécialiste, ce qui fait toute la différence !!

## **9. INFORMATION**

**Recherche d'expérimenteurs.** Notre support de cours va être utilisé dans le cadre d'une expérience similaire dans un collège suisse avec des éléves de 11 ans. D'autre part, bien que les directives ministérielles aient éliminé toute approche basée sur la programmation pour préferer des approches bureautiques (ordinateur pour le traitement du texte et la composition de document), certains professeurs des écoles sont en train d'évaluer notre support dans leurs classes. Si notre expérience a éveill é votre curiosit é et que vous souhaitez lire et nous donner votre avis ou si vous souhaitez utiliser notre support de cours et environnement n'hésitez pas à rentrer en contact avec nous (http://www.iam.unibe.ch/~ducasse/).

## *Liens.*

Voici quelques pages dont les informations seront certainement utiles :

**Le support de cours décrit dans cet article.**

http://www.iam.unibe.ch/~ducasse/WebPages/Teaching.html#turtle

```
Le wiki utilisé dans notre cours.
```
http://kilana.unibe.ch:8080/TurtleGallery/

**Squeak, le smalltalk open source de Disney.**

http://www.squeak.org/

**Des liens sur Squeak.**

http://kilana.unibe.ch:8080/SmalltalkWiki/2

#### **REFERENCES**

[AB88] Michel Aubé and Danièle Bracke. En quoi consiste le langage smalltalk. *EPI*, (52):212–216, December 1988.

[Ad80] Harold Abelson and Andrea diSessa. *Turtle Geometry*. MIT Press,1980. [AD96] Laurent Arditi and St éphane Ducasse. *La programmation: une approche fonctionelle et récursive*. Eyrolles, Paris,1996. 238 pages, ISBN: 2-212-08915-5. [BS96] Xavier Briffault and Gérard Sabah. *Smalltalk: Programmation orientée object et développement d'applications*. Eyrolles, 1996. [DD00] St éphane Ducasse and Florence Ducasse. Caro, dis-moi c'est quoi programmer?, 2000. Support de cours de Technologie, 150 pages, http://www.iam.unibe.ch/~ducasse/. [Kay] Alan Kay. Revealing the elephant: The use and misuse of computers in education. 4(31):22–28. http://toLearn.net/marketing/kay1.html. [Men88] Patrick Mendelsohn. Schemes informatiques programmables : utiliser l'environnement logo pour construire des situations d'apprentissage de tracés grapphiques. *petit x* pages 7–45, 1988. [Pap71] Seymour Papert. Teaching children to be mathematicians vs. teaching about mathematics. Tech. Report Memo 249 – Logo Memo 4, MIT, AI Laboratory, 1971. [Res94] M. Resnick. *Turtles, termites and traffic jams*. MIT Press, 1994. [SC99] David Canfield Smith and Allen Cypher. Making programming easier for children. In *The Design of Children's Technology*, pages 201–221. Morgan Kaufmann Publishers, 1999. [Squ] Squeak. http://www.squeak.org/. [Wat84] Daniel Watt. *Learning With Apple Logo*. McGraw-Hill, 1984. [Wer81] Harald Wertz. Some ideas on the educational use of computers. In *Proceedings of the Annual Conference of the ACM*, 1981. [WPcM79] Harald Wertz, Daniel Perolat, and Franc¸ois Mathieu. L'expérience d'arc et senans. Technical report, Universit é Paris 8 (Vincennes), 1979.

⊕

**Titre 2 (corps 10 gras)**

*Titre 3 (corps 10 gras italique)*

*Titre 4 (corps 10 italique)*

Normal (corps 10, retrait première ligne de 1 cm, interligne 12 pt)

..........................................................................................................................

.......................................................

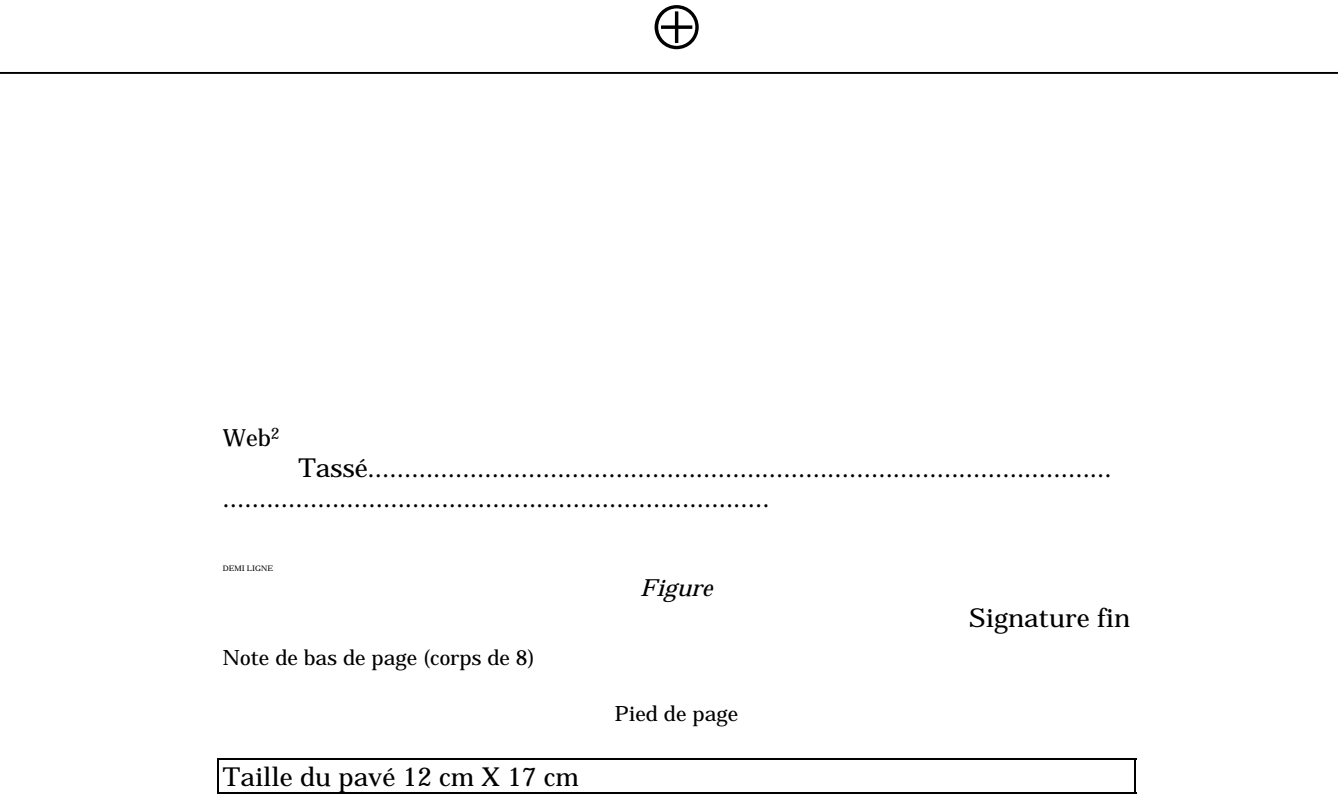

2 Note de bas de page

l